## ALLEGATO 2 - SCHEDA ANAGRAFICA

Edizione del 2023

## Dati di registrazione

## Informazioni sull'Azienda

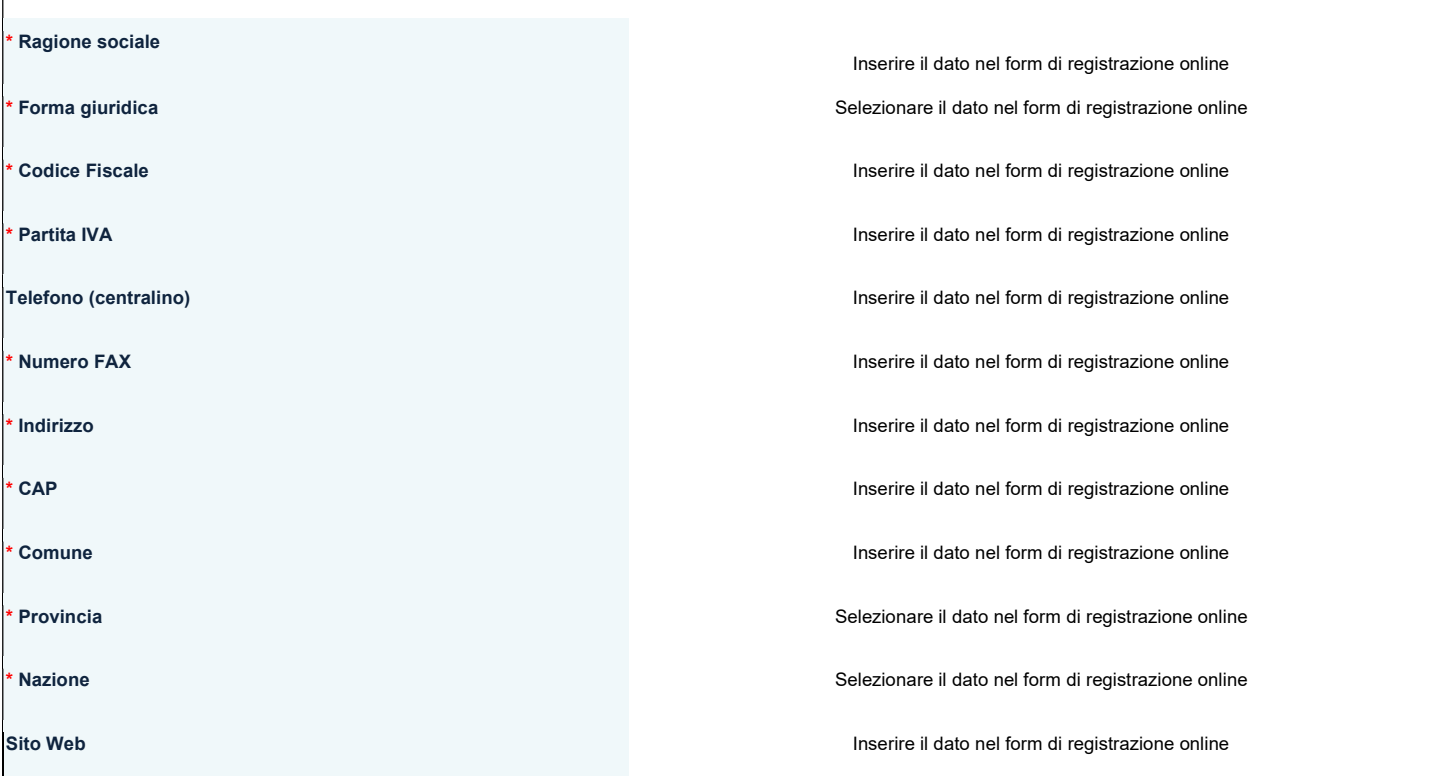

## Informazioni Utente

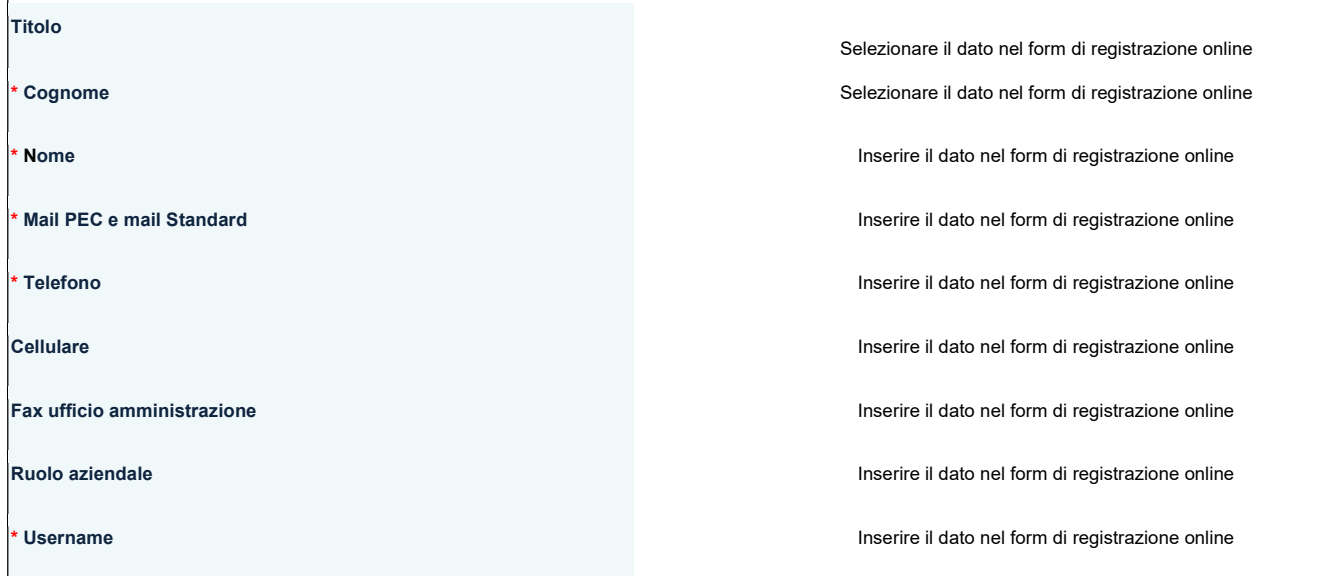

\* Lingua preferita Inserire il dato nel form di registrazione online

\* Fuso orario **Selezionare il dato nel form di registrazione** online

NOTA 1: tutti i campi contrassegnati con \* sono obbligatori

NOTA 2: si ricorda di inviare il contratto di registrazione come da indicazioni presenti nella pagina "Area Fornitori" del Portale Acquisti